## **Histogram of bits.saved**

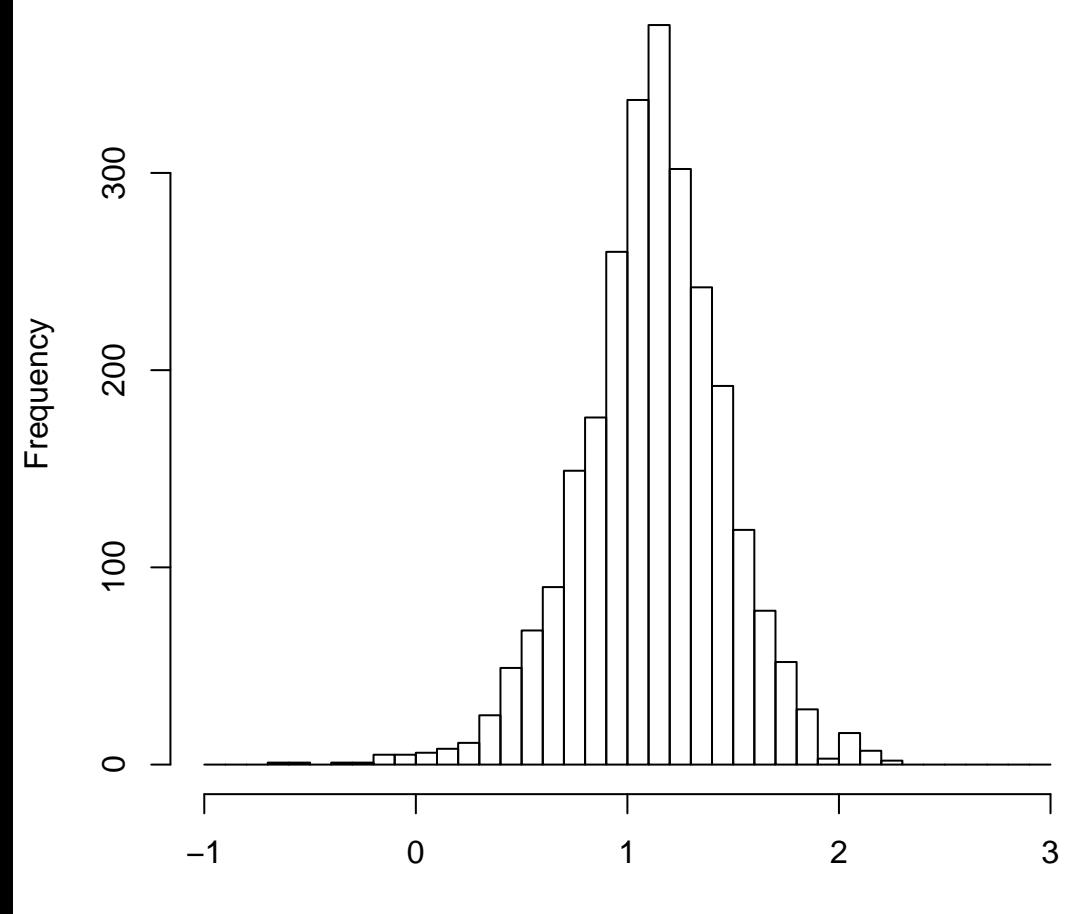

mean=1.12 std.dev=0.34 std.err.mean=0.007

**Histogram of objective**

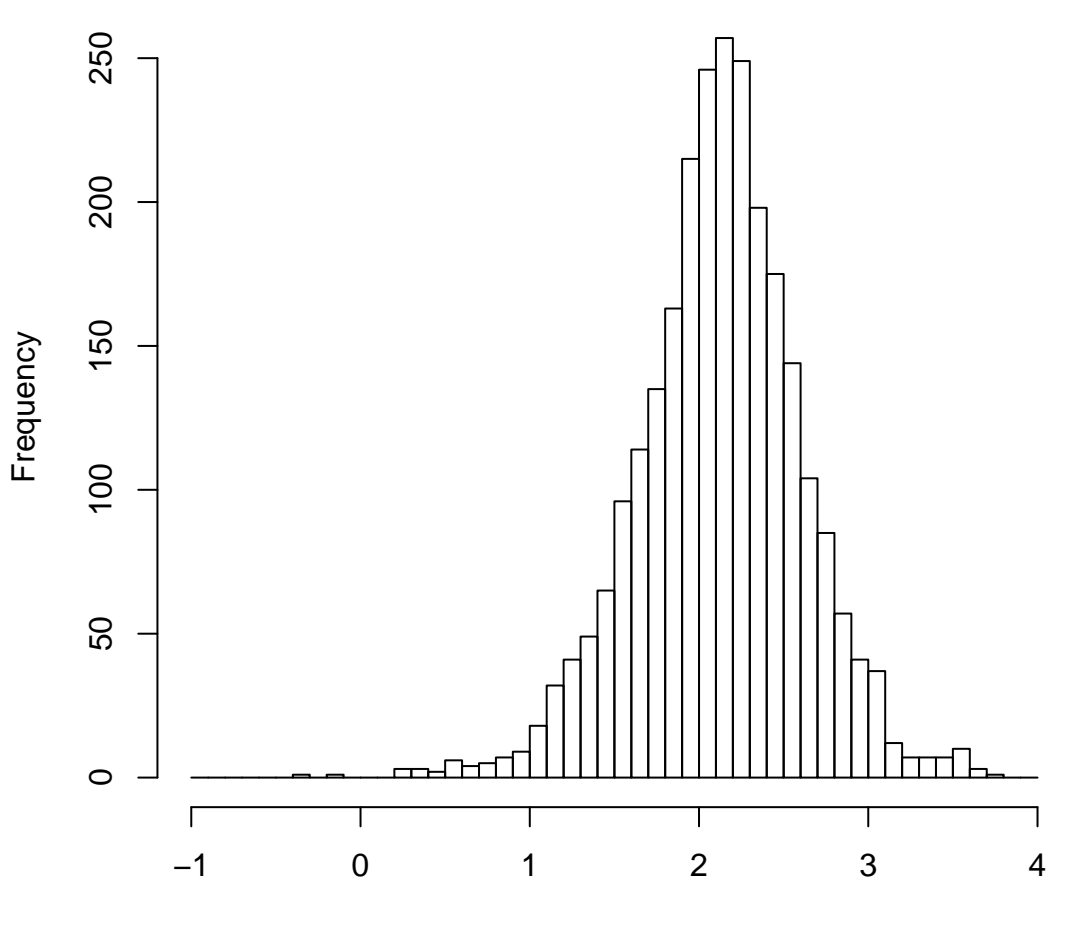

mean=2.12 std.dev=0.48 std.err.mean=0.009